## Kansasfest 2016 Schedule

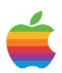

KEY: CF - CAFETERIA - MASSMAN HALL

CR - CORCORÁN HALL

KC - KANSAS CITY AIRPORT KS - KANSAS CITY

## Tuesday, July 19

\_\_\_\_\_\_

#### 0800-

Peikop Endropov - airport ride sharing - Carl Knoblock, chief taxi coordinator

#### 1200-1600

Registration

Stop by the Corcoran Lobby to check in and pick up your registration packet and name badge.

## 1630-2000 Dinner Outing

Jack Stack (BBQ), Lidia's (Italian), Cafe Gratitude (Vegan). Gather in the Corcoran Lobby and we will all make the trek together. All three eateries are close to each other. We will need drivers, so if you have a car please offer a ride to your fellow KFest attendees.

Wednesday, July 20

0700-

HackFest 2016 Begins

See https://www.kansasfest.org/hackfest/ for rules and past entries.

## 0730-0830

Breakfast at Rockhurst

#### 0900-1200

Settle In

Wind up the air conditioning, stock the coolers, set up your Apple II gear, settle in and meet your neighbors. Decorate your door for the door contest!

#### 0900-0930

Juiced.GS Staff Meeting

For writers and editors of Juiced.GS only: we'll take this rare opportunity to sit down together and brainstorm enough content to keep the magazine going for years to come. Please bring an idea for a feature or story, whether or not you want to be the one to write it. We'll meet behind closed doors in the side room near the main session hall

#### 0930-1000

Juiced.GS Staff Photo

If you have been invited to this year's Juiced.GS staff photo, please meet in the Corcoran lobby at 9:30 AM. Wear a dark shirt, but bring a light / white one as well for any necessary costume changes.

#### 1200-1300

CR (Our lobby, not Massman Cafeteria) The Great KFest Kookout

- Rockhurst Catering

Enjoy the BBQ and get to know your fellow Apple II nuts. This year, head Kook Kirk Mitchell is taking a well-deserved break; lunch will be catered by Rockhurst Dining Services.

## 1300-1430 CR Sean's Apple II Garage Giveaway - Sean Fahey & James Littlejohn

One never knows what goodies Sean will disperse at KFest. All items are free; however, please leave a donation to help defray the many expenses Sean has in storing, acquiring and transporting the stash. Please be thoughtful in what you grab so that everyone gets a chance to take home a treasure. Transportation of goods provided by James Littlejohn in "The Big Green Truck".

#### 1300-1430 CR Late Registration at Corcoran Hall

#### 1445-1500 CR Welcome to KFest

Introduction of committee members; tips and tricks for having a fantastic week.

## 1500-1700 CR KansasFest 2016 Keynote - Mike Harvey

Mike Harvey, a business executive, salesperson, technologist, project manager, entrepreneur, programmer, and best known in the Apple community as the founder and publisher of Nibble magazine. Harvey started his career as a salesperson for IBM and continued with various roles at other major technology companies, including marketing at Burroughs, planning and project management at Xerox, and executive positions with several others. In October 1979, he was between jobs and thought he would start an

Apple II magazine, Nibble. The first four issues contained his own programs until he was able to attract freelance authors. Over the next 12 % years, he published over 16,000 pages and inspired countless technology-related careers. At its pinnacle, Nibble earned about \$5 million annually, had over 100,000 readers, and had the second highest circulation among Apple II magazines, all handled via an Apple II-based order and fulfillment system that he developed. The technical challenges were considerable - for example, figuring out how to sort and print 30,000 subscriber labels in ZIP code sequence on a network of Apple IIs. The success of Nibble contributed to Harvey's publication of PC Hands On for IBM PC compatible systems and to four years of Nibble Mac. After Nibble shut down in 1992, Harvey returned to executive leadership in the mainframe industry. He retired in 2000 and now enjoys web development, photography, computer art, and travel.

## 1700-1715 CR Session - Ultimate Micro: State of the Union - Henry Courbis & Anthony Martino

With several newly released Apple II products, Anthony and Henry have been quite busy. Hear the latest news from Ultimate Micro.

```
1730-1830
CF
Dinner at Rockhurst
```

1900-2000 CR Session - Today in iOS - Rob Walch

Rob Walch of *Today in 108* podcast joins us for a look at tips, tricks, and the latest in Apple's 108 and related hardware. This year marks his 10th presenting at KansasFest!

#### 2015-2115

CR

Workshop - RetroConnector Mini HackFest - Charles Mangin

Charles Mangin from RetroConnector will present and demo a new general purpose I/O board for the Apple II. See what new madness Charles hath wrought, and learn how to take advantage of the new hardware in your own applications. The session will also mark the start of a "mini hackfest" for anyone who wants to create a new program or hack new functionality into an existing one that takes advantage of the new board.

Participants will receive free beta hardware, sample assembly and BASIC code to get started, as well as troubleshooting assistance and access to a variety of additional hardware and tools to complete their entry. Entries will be reviewed, and prizes awarded, at the end of KansasFest. Good Luck!

#### 2300-2

Late Night Run to Steak & Shake, Jack in the Box, Denny's, etc. Why sleep? You can do that when you get home! May occur on this night or any other.

## Thursday, July 21

0730-0830

CF

Breakfast at Rockhurst

#### 0900-0930

CR

Session - Lawless Legends Project Update - Martin Haye

Martin Haye will demonstrate progress made this year on the Lawless Legends old-west RPG, focusing especially on the tools used to produce it: the Outlaw editor and the Mythos runtime, designed with more than just this one game in mind. There will also be a special surprise.

### 0945-1045

CR

Session - Apple II Emularity: The Deep Dive - Jason Scott

Infinite Apple II online experiences in the browser producing greater and greater fidelity in recovery of critical computer history, blah blah.... We've now achieved the dream of Apple II emulation - it's ubiquitous, it's in the browser and therefore instant, and it's repeatable. Now let's start treating it like a real technology and utility, and talk about how to work with it. This talk covers the basics of what's going on under the hood, the unique aspects of MAME's emulation of Apple II (and III, and //c, and...) and then goes much deeper into how you can get the best experience out of working with this emulation system (The Emularity), both at the Internet Archive and your own sites.

#### 1100-1145

CR

Session - Silicone Molding and Resin Casting Small Parts

- Kathrun Szkotnicki

Join Kate as she demonstrates how to prepare small parts for mold-making, create the mold, and make copies of small plastic parts.

### 1200-1300

C.F

Lunch at Rockhurst

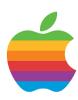

#### 1315-1415

CR

Session - A2SERVER, A2CLOUD and Raspple II 2016

- Ivan Drucker

Can you believe it? A2SERVER, A2CLOUD, and Raspple II have received some exciting updates for 2016. For example, did you know you can now get a IIGS on the internet without an Uthernet card? With A2SERVER you can. Come to the session and see what else is in store.

If you're unfamiliar, these all use the onso-cute Raspberry Pi to enhance your Apple II. A2SERVER is a LAN file server and network boot host for Apple II's. A2CLOUD is an internet access device, file transfer tool, and virtual hard drive for Apple II's (even the IIc). Raspple II ties them both together in a single easy-to-install package.

#### 1430-1500

CR

Session - Photoshop for the IIGS

- Geoff Weiss

There is no chance that Adobe will ever develop Photoshop for the Apple IIGS. But, the next best thing will be available during this session. Using the power of GNU Image Manipulation Program (GIMP) and python, anybody will be able to create native IIGS graphic images. Convert your favorite picture to the IIGS. Draw new images. Export images straight into IIGS images formats—watch for the release of this component during this session. Bring your computer with GIMP (2.6 or later) and python (2.6 or later) installed. The IIGS awaits new graphic files. Somebody might just go ape over this.

### 1500-1530

CR

Session - Steamed Apples

- Ken Gagne

Steam is the largest online marketplace for PC, Mac, and Linux games, making it easy for independent game developers to distribute their software. But indie game developers often lack the resources of major game studios. What they lack in funding, they make up for in creativity, turning to classic games and genres for inspiration. We'll look at many Steam titles where the Apple II influence is strong, suggesting modern games that will appeal to classic gamers.

## 1545-1615

CR

Session - Ultimate Micro PSU Project - Anthony Martino & Henry Courbis

Learn more about Ultimate Micro's new replacement power supply for the Apple II. The Universal PSU Kit is designed to be installed in your existing Apple II or /// Power Supply Enclosure and replace your old Power Supply PCB. All connections can be made by the user and are safe, simple, and designed to last for the next decade and beyond of use. The Kit is also uninstallable and the enclosure isn't modified in any way.

#### 1615-1700

- 08

Session - Disks, EDD, Copy Protection & Emulators

- Paul Hagstrom

The EDD+ card and "I'm fEDD Up" has enabled us to take low-level images of the data on our aging disks. These files contain all the bits as they are read off the disk, bringing us closer to the ultimate goal of preserving copy protected disks, and being able to boot them in emulators. But how do you use an EDD file? What is in there? And why doesn't it actually, you know, work? Paul Hagstrom will discuss what is actually stored on our disks, how the hardware reads or fails to read it, what emulators do and don't yet do, how EDD compares to other disk image formats, and the workings of a

program he's been developing to convert/repair EDD files.

#### 1730-1830

Dinner at Rockhurst

#### 1900-2000

CR

Roundtable - Manufacturing and/or Programming for Kewl Dewds & Dewdettes

- Dagen Brock (convener)

Depending on interest, we will have informal roundtables for folks to discuss manufacturing and/or programming related to the Apple II. Gather with your fellow programmers to trade ideas; share your manufacturing tips such as taking your circuit boards from idea to reality.

#### 2000-2100

Workshop - SolderFest!

Bring your soldering projects and work alongside others. Share tips and tricks, and get help from those with years of experience. Don't forget to bring your own soldering iron, solder, etc.

#### 2130-2230

Ryan Suenaga Memorial Krispy Kreme Night

Come enjoy some warm donuts and cold milk, as Ryan would've wanted. A donation jar will be available, with 100% of the proceeds going toward his scholarship fund.

#### 2300-7

Late Night Run to Steak & Shake, Jack in the Box, Denny's, etc. Sleep is overrated. May occur on this night or any other depending on interest.

# Friday, July

#### 0730-0830

Breakfast at Rockhurst

#### 0900-0945

Session - Emulators: You're Doing It All

- Dagen Brock

Emulation is a bit of an arms race, with various emulators all chasing perfection of their respective platforms. Developer, Dagen Brock, went on a guest to make some small improvements to the seminal Apple IIGS emulator, KEGS/GSPort, After getting some initial success in modernizing the code, he was ready to really start tearing into the heart of the emulator. This is when he realized that we've been thinking about emulators incorrectly, as single threaded applications which simply sit in front of a user. Instead, drawing on his experience working on Cloud Computing and Virtualization, he surmised that we should think about emulators as virtual machines. Instead of a hypervisor, we have the emulator application which one could use to provide an API in-and-out of the virtual machine. This is the things work in the cloud.

Come see a new paradiom in emulators. It's no longer just an app. The magic is in the addition of a socket communication API that decouples the emulator from only existing within a process space. You can now ask the IIGS emulator to let you see inside from outside and vice-versa, the IIGS can talk back to us to tell us about events. With this, it presents all kinds of remote automation and debugging opportunities. It can still be a single virtual Apple IIGS,

or one can orchestrate a cluster of Apple IIGS'es.

Dagen will showcase his latest emulator, his launcher application, his debugger and the socket API that makes it all possible, and give us his future desires for applications of this technology.

#### 1000-1030

n:

Session - Picking Apart the IIc Plus ROM - Quinn Dunki

The IIc Plus has been a bit of a dark horse in the 8-bit line. It was the only 8-bit that didn't have a full ROM source code listing in the manual, and very little seemed to be known about it. The Technical Reference Manual for it marked Apple's shift away from indulging hobbyists, and more towards locking things down. This will be a talk about Quinn's odyssey to unlock the mysteries of the IIc Plus, and modify some of its more annoying behaviors.

## 1045-1100

CR

Session - Retrobrite Restoration - Henry Courbis & Anthony Martino

Retrobrite is nothing more than a big conspiracy to help raise eBay prices. Henry and Anthony will present detailed statistics and data to prove how everyone is being brainwashed by this popular process. In addition, they'll demonstrate a solution to restore the old patina that was destroyed by retrobriting.

## 1115-1145

CR

Session - A.P.P.L.E.'s Blast from the Past - Brian Wiser & Bill Martens

Join Brian Wiser and Bill Martens for the latest product announcements and surprises from the A.P.P.L.E. users group and Call-A.P.P.L.E. They've been busy! :-)

#### 1200-1300

CF

Lunch at Rockhurst

#### 1315-1345

CR

Session - PERCOL-8: Re-inventing the Apple II for Today's Kids

- Melody Ayres-Griffiths

Canadian Melody Ayres-Griffiths and her Australian wife April will be demonstrating the successor to their Apple II BASIC interpreter DiscoRunner, the Go-ported quasi-emulator PERCOL-8, a compatible, cloud-connected, 3D-enhanced update to the Apple II environment intended to introduce today's kids to 1980s computing "with the rough edges filed down and sparklers applied. PERCOL-8 provides numerous enhancements while maintaining compatibility with both Integer and Applesoft BASIC, 6502 machine code and Apple LOGO. These include cloud-based file services, an integrated BBS for messaging and chat, Internet multi-player gaming support, an OpenGL-based VDU, enhanced sound architecture, improved editing tools and a "piggyback" function syntax.

#### 1345-1445

- 08

Session - Automated Verification of Copy Protected Disk Images

- Mark Pilgrim

In modern times, there has finally emerged a combination of Apple II hardware and software that can preserve most copy protected original disks in their original form. But how can we ensure that such disk images are error-free? Mark will present some promising original research.

#### 1500-1600

CR

Session - Bytes of Apple II History: Touching the World with Telecom

- Steve Weuhrich

Before there was the Internet we know today, enterprising businessmen set out to find a way to make mainframe computers pay for themselves at night. What they created were communities that were tighter than any of today's Internet web sites. Hear about the rise and fall of The Source, CompuServe, GEnie, Delphi, and America Online, and how they laid the foundation for the online world of today.

## 1615-1700

UK

Session - Drawing Text Characters on DHR Graphics in Color

- John Lane

John has written machine language routines to draw characters in double hi-res graphics. Character size is set at 28 pixels wide by 16 scan lines. The routines use black or white characters depending on background color. The background color is one of 8 colors and the colors used are red, DK blue, DK green, brown and their four composite opposites of aqua, yellow, pink, LT blue. This gives 20 characters across the screen which John believes is optimal for DHR.

#### 1715-1800

CR

Pizza from Juiced.GS

- Ken Gagne

The pizza party is brought to you by Juiced.GS, whose publisher will take the opportunity to share news of the magazine's future.

#### 1800-1830

CR

Awards and Contests

Presentation of the Apple II Forever awards, Crazy Tie contest, Door contest, contest contest.

## 1830-1900

-CR

KFest Group Photo

Right after the awards we will assemble in the Corcoran lobby for the annual KansasFest group photo. Ahh, the memories!

#### 1930-2100

CR

Game Tournaments: 4play KABOOM! & Structris

Michael Sternberg will be coordinating the KABOOM! Tournament. KABOOM! is Bomberman for the IIGS in all its glory, released in 2015 by NinjaForce. Four can play simultaneously thanks to Alex Lukacz's new 4play Joystick Card for the Apple II. The 4play is not generally available yet, but one's been flown over from Australia especially for this event!

Brian Wiser and Bill Martens will facilitate the Structris iOS tourney. Experience new, faster unlimited levels and mayhem with a neo-classical soundtrack as you strive to avoid being crushed by blocks from The Evil Programmer! Structris is an alternative take on the Tetris theme, created for the Apple II by Martin Haye and hence ported to iOS with new features.

#### 2300-2330

CR

Video linkup with WOzFest (Sydney, Australia)

- Sean McNamara

Video chat with Australian Apple II enthusiasts gathering in Sydney.

#### 2300-7

Late Night Run to Steak & Shake, Jack in the Box, Denny's, etc. Sleep is for lightweights! May occur on this night or any other.

# Saturday, July 23

## \_\_\_\_\_

#### 0730-0830

CE

Breakfast at Rockhurst

#### 0900-0930

.CR

Session - Getting Back to 3:59: A 4am Uncrack

- Martin Haye

When @4am deprotects a piece of software, the result is necessarily different from the original floppy disk. Martin Haye (in his usual "performance art" style) will begin with a cracked disk image, undo the changes, restore the copy protection, and produce a disk that is almost indistinguishable from the original. Along the way we'll learn a little about assembly language, disk drives, and software protection.

#### 0930-1000

CR

Session - Reverse Engineering Jumpman - Rob McMullen & Kevin Savetz

Rob McMullen and Kevin Savetz are two Atari 8-bit podcasters who are huge fans of the classic platform game Jumpman. They interviewed the author, Randy Glover, in the Antic podcast interview series and discovered that the source code is likely lost forever. They began reverse engineering the Atari 8-bit version using Omnivore (Rob's Linux/Mac/Windows program for reverse engineering 8-bit disk images) with the intent to create new levels and add new features to the game. They will demo Omnivore and discuss their progress on Jumpman, and in a KansasFest exclusive: they will share their documentation with the public for the first time.

Jumpman:

http://www.atarimania.com/gameatari-400-800-xl-xejumpman\_2713.html

- Randy Glover interview: http://ataripodcast.libsyn.com/antic -interview-171-randy-glover-jumpman
- Omnivore, the Atari 8-bit Binary Editor:

http://playermissile.com/omnivore

#### 1015-1045

CR

Session - A Blast from the Past: Emulating the Burroughs 220

- Michael Mahon

The oldest computer Michael ever programmed was the Burroughs 220. It was the last commercial vacuum tube computer, running at a blazing 5,000 instructions per second, with 5,000 eleven-digit words of memory! Many have probably seen it on TV, as Batman's "Crime Computer".;-) Yet, it could do wonderful things, like run Algol 58 and support interactive graphics. It was a "personal computer" to Michael, and he was delighted to find that he could simulate it (at about half its native speed) on an Apple II. Join him in this session to share the joys of recreating a classic digital computer.

#### 1045-1100

Session - Ultimate Micro RAMWorks III Project

- Henry Courbis & Anthony Martino

Learn about Ultimate Micro's effort to bring back one of the best known Apple II memory cards.

#### 1115-1200

Session - A Totally New Dimension to Apple II Graphics

- Peter Neubauer

Compared to contemporary 8-bit machines, Apple II game graphics are challenging to program and lackluster. Several companies offered video cards based on the Texas Instruments TMS9918A Video Display Processor (VDP) to enhance the Apple II's video capabilities. These cards saw limited sales and poor software support due to cost, but there's much untapped potential including enhanced games, superior graphics, and original multi-monitor software. Peter Neubauer will lead a tour of the TMS9918A, show how to write software for the VDP, and explore potential new applications.

#### 1200-1300

ΩF

Lunch at Rockhurst

#### 1315-1415

Session - Live Recording of Retro Computing Roundtable

- Kevin Savetz

Kevin Savetz takes over the Retro Computing Roundtable, throws away the table, and does a live recording featuring Apple IC related games. Audience participation and petty arguments are guaranteed.

#### 1415-1445

Session - M0re M0100 M0use Madness - Charles Mangin

Charles shares the results of another year's research into the mysteries of the M0100 mouse and its kin. Bring your mouse, and get to know the critter a little better.

#### 1500-1515

CR

New Product Announcements

If you have a new product announcement, this is the time to share it!

#### 1530-1730

CR

Apple II Exhibition Hall / Swap Meet / Vendor Fair Bring out your gear, set it up, and we can all enjoy each other's hacks, machines, etc. This is also a good time to lay out your wares for sale.

1530-1600

CR

HackFest 2016 behind-closed-doors judging

#### 1630

CR

Awarding of HackFest 2016 Prizes

#### 1730

KS.

Informal trip to local restaurants

Gather in the Corcoran Lobby and we will disperse to local area restaurants. We will need drivers, so if you have a car please offer a ride to your fellow KFest attendees.

#### 2200

KS

Coin-op Arcade & Movie Night

- on the town or in the dorm, stay tuned for details

#### 2300-7

Last chance for a Late Night Run to Steak & Shake, Jack in the Box, Denny's, etc. You can always sleep on the plane or at a rest stop.

#### \_\_\_\_\_

## Sunday, July 24

\_\_\_\_\_\_

#### 0800-0900

Ur

Breakfast at Rockhurst

#### 1100-1300

CR

Move out of dorms

#### 1300

CR

Latest time for checkout

Please turn in your card to a KFest Committee member or check out at the RA desk

PLEASE DO NOT FORGET TO TURN IN YOUR KEY AND CARD.
THEY COULD COST US \$100!!!

#### 1300-?

You are free (not FREE) to spend the afternoon visiting with old and new friends, exploring Kansas City, etc.

SEE YOU NEXT YEAR!